# <span id="page-0-0"></span> $\alpha$ OCaml から Coq へのコンパイラ及び翻訳されたプログラムの証明 中村薫, Jacques Garrigue, 毎田詠人, 才川隆文 名古屋大学 ✒ ✑

## Coqgen project とは

- OCaml の型推論の正しさを Coq で確認することを目標 ジェクト.
- 具体的には OCaml から Coq へのコンパイラの作成, お ル後のプログラムに関する証明を行っている.
- 以下, Coqgen project で得られた成果の一部をまとめ, 説

- OCaml における store や例外を Coq でも表現することた モナドを利用する.
- store を Env, 例外を Exn で表し, これらをまとめて次の を定義する.

Definition M T :=  $Env \rightarrow Env * (T + Exn)$ .

OCaml の型はデータ型として定義されていて, Coq に翻訳さ Fixpoint coq\_type (T : ml\_type) : Type := ...

### モナド

let rec fact\_rec n = if  $n \leq 1$  then 1 else  $n *$  fact\_rec  $(n - 1)$ 

#### Type translation

- Fixpoint fact\_rec (h : nat) (n : coq\_type ml\_int) : M (coq\_ if h is h.+1 then *(\** 停止性のためにガスを減らす *\*)* do v <- ml\_le h ml\_int n 1%int63;
	- if v then Ret 1%int63 else
- do v  $\le$  fact\_rec h (Int63.sub n 1%int63); Ret (Int63. else FailGas.

### 今までの Coqgen

- $\bullet$  core ML  $(\lambda \hat{\mathbb{H}}) \hat{\mathbb{H}} + \hat{\mathscr{B}}$ 相型, 再帰関数, データ型)
- 参照型, 例外
- 変換の例

# while loop

o OCaml のプログラム

```
let fact n =
 let i = ref n in let v = ref 1 in
 while !i > 0 do v := !v * !i; i := !i - 1 done; !v
 o Coqgen のライブラリ
Fixpoint whileloop (h : nat) (f : M bool) (b : M unit) : M
 if h is h.+1 then
   do v <- f; if v then (do _ <- b; whileloop h f b) else
 else FailGas.
 ● コンパイル結果
Definition fact (h : nat) (n : coq_type ml_int) : M (coq ty
 do i <- newref ml_int n;
 do v <- newref ml_int 1%int63;
 do _ <-
 whileloop h (do v_1 <- getref ml_int i; ml_gt h ml_int v_
   (do \t -<(do v_1 \leftarrow(do v_1 <- getref ml_int i;
     do v_2 <- getref ml_int v; Ret (Int63.mul v_2 v_1));
     setref ml_int v v_1);
   do v_1 <- (do v_1 <- getref ml_int i; Ret (Int63.sub v_
   setref ml_int i v_1);
 getref ml_int v.
```
コンパイルされたプログラムはモナドに覆われているため, 一般に証明は な bindretf や insert\_pure などのモナドに関 で、直接 Coq に書いた場合の証明に近づけ

 $\hat{\mathrm{g}}$ 書くと  $sort I$ by rewrite insert\_ok. Qed. ·を除けば本質が同じであることが見て取れ ミを考えたい.

 $h.com/COCTI/ocam1/pu11/3$  $4$ 研費JP22K11902の助成を受けたものです.

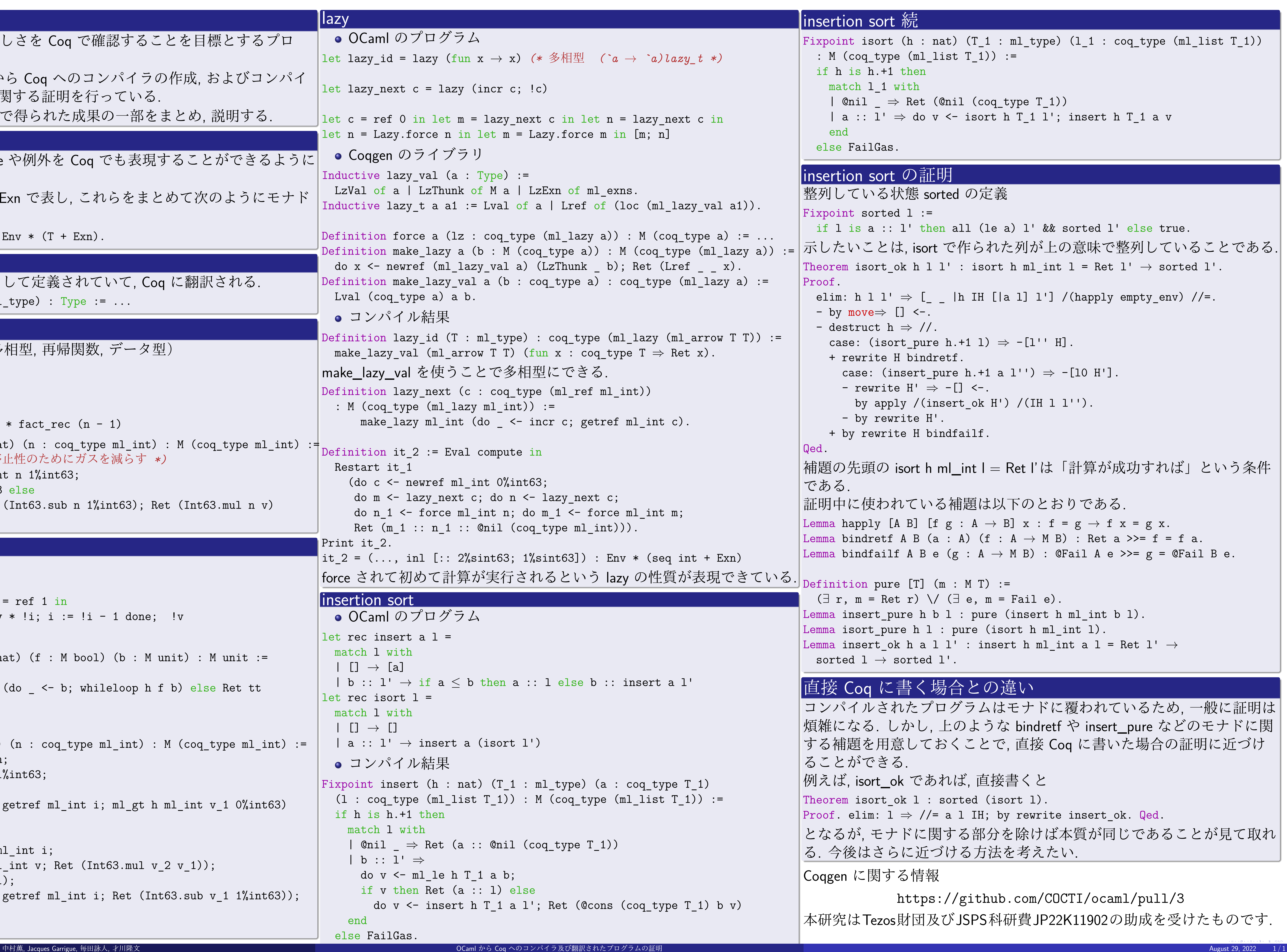

 $ml_t ype)$  ( $l_l$  : coq\_type (ml\_list  $T_l$ 1))

 $\text{\_type}\$   $\texttt{T\_1}$ )) h  $T_1$  l'; insert h  $T_1$  a v

a) l' && sorted l' else true. ,た列が上の意味で整列していることである. t h ml\_int l = Ret l'  $\rightarrow$  sorted l'.  $[a 1] 1']$  /(happly empty\_env) //=.  $\Rightarrow -[1''] \quad H$ . a l'')  $\Rightarrow$  -[l0 H']. )  $/(IH 1 1'')$ . ・Ret l'は「計算が成功すれば」という条件 以下のとおりである. B]  $x : f = g \rightarrow f x = g x.$  $A \rightarrow M B$  : Ret a >>= f = f a.  $\rightarrow$  M B) : @Fail A e >>= g = @Fail B e.  $=$  Fail e). (insert h ml\_int b l). sort h  $ml\_int$  l). Lert h ml\_int a l = Ret l'  $\rightarrow$ 

#### (違い